## Build your own ISP

Build your own ISP 7 easy steps to insanity

John Ferlito johnf@inodes.org

### Format

Questions at any time Lightning fast Discussion at the end and the middle:)

# ISP Employment

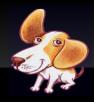

ZipWorld
Pacific Internet
Bulletproof Networks
Beagle Internet

## Which Market?

- Residential
- Corporate
- Wholesale
- Channel
- All of the above

### What do ISPs do?

- Dial
- ADSL
- SHDSL
- Wireless
- ISDN

- Email
- Web Hosting
- Webmail
- Support
- Voice

## How will you do it?

VISP Wholesale Aggregator Raw Wholesale

#### Dial

NASs
Call Collection Areas
Buy Ports
National vs Regional
Backhaul
ISDN

#### ADSL

DSLAM
Wholesale Aggregator
ADSL2
I2tpd vs Cisco

## Getting Connected

Connectivity
IP Space
BGP - quogga/zebra
Peering
Cisco vs Linux

### Email

Tiers Setup
Storage Backend
SMTP Relay frontend
perdition, exim, dovecot
SMTP auth

### Glue

LDAP - OpenLDAP Database - mySQL/postgreSQL

## Monitoring

Nagios MRTG/RRD SMS/Pagers Redundancy

### The Web?

Web Hosting
PHP/CGI
Shared Hosting
Colo
Transparent Proxies

## Billing

Which billing system?
Off the shelf
vs
build your own
anniversary vs calendar

# Radius

Radius freeradius Auth Acct Bandwidth

#### DNS

bind9 authoritative caching

# Jobs?

Small ISP
Start in support
Show your worth

## Looking for work?

Linux Sysadmin/Support
Bulletproof Networks
Ask me for a card send me your resume